### Automatic Signal Detection

Lectures in Infectious-Disease Epidemiology Robert Koch Institute 21 January 2019

Stéphane Ghozzi

RKI – Signale/Unit 31 Infectious-Disease Data Science [ghozzis@rki.de](mailto:ghozzis@rki.de) <https://www.rki.de/signale-project>

#### **1. Motivation**

- 1.1. Signal detection for infectious epidemiology
- 1.2. Filter, quantify, disentangle
- 1.3. Use cases, setting

#### **2. Applications: Some Examples**

- 2.1. Retrospective
- 2.2. Prospective: Seasons
- 2.3. Prospective: Clusters
- 2.4. Technological Implementations

#### **3. Statistical Approaches**

- 3.1. Regression on univariate time-series
- 3.2. Scan statistics
- 3.3. Other approaches

#### **4. Evaluation**

- 4.1. Goodness of fit
- 4.2. Evaluation of binary classification

#### **5. Conclusion and Outlook**

- 5.1. Routine but not standard
- 5.2. Methodological priorities
- 5.3. Usability

# <span id="page-2-0"></span>[1. Motivation](#page-2-0)

# 1.1. Signal detection for infectious epidemiology

find anomalies in surveillance data that may suggest an outbreak (mostly syndromic data outside Germany)

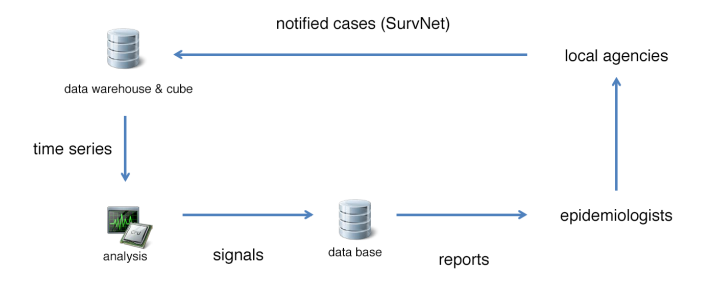

### 1.2. Filter, quantify, disentangle

Why automatic/algorithmic detection?

Filter the many combinations of "what, who, where"... Which ones are interesting? ∼ food-borne diseases

**Quantify** the anomaly: Remove human bias; communicate homogeneously and reliably ∼ seasonal diseases

**Disentangle** the contributing factors: Remove artefacts, find determinants ∼ vector-borne diseases

Always "just" an indication for further action/investigation!

### 1.3. Use cases, setting

Think: salmonella, influenza, dengue, borreliosis, MRSA. . . not so much HIV or TB

Either retrospective or prospective

What is an outbreak? "Noticeably many infection cases"

Data: weekly aggregated cases

Prospective: one week ahead

Definitions: "signal"/"alarm" = indication, "alert" = official notice Public Health England: "signal" = variable being observed

### **Not treated here:**

- outbreak/infection-chain reconstructions
- clustering of genetic sequences

<span id="page-6-0"></span>[2. Applications: Some Examples](#page-6-0)

### 2.1. Retrospective

#### Rhineland-Palatinate Investigation Office

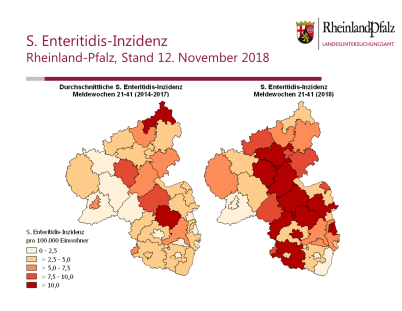

#### S. Enteritidis-Cluster-Analyse: SaT-Scan

Retrospective Space Time analysis scanning for clusters with high rates using the Discrete Poisson model. Analysis includes purely spatial and purely temporal clusters.

Study period......................: 2013/12/20 to 2018/11/08

1. Location IDs included: All Time frame...........: 2018/6/8 to 2018/11/15 Number of cases.......: 363 Expected cases........: 153.14 Observed / expected...: 2.37 Relative risk.........: 2.72 

2.Location IDs included. Ahrweiler Time frame...........: 2015/9/4 to 2015/10/1 Number of cases.......: 35 Expected cases........; 0.87 Observed / expected...: 40.16 Relative risk.........; 40.95 

### Santé publique France

#### Viral Meningitis in the Réunion

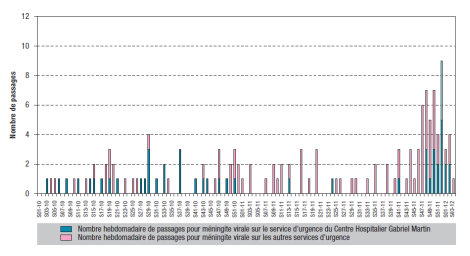

Time series: CW46 2011 – CW02 2012 significantly more cases than expected SaTScan:

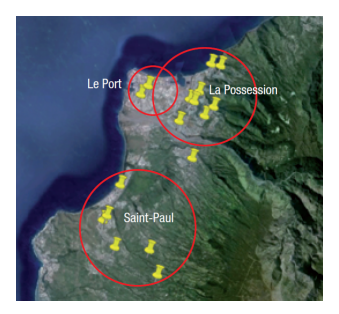

Three clusters for the weeks CW48 2011 – CW02 2012

### 2.2. Prospective: Seasons

Santé publique France

MASS: among other things detection of influenza epidemic season

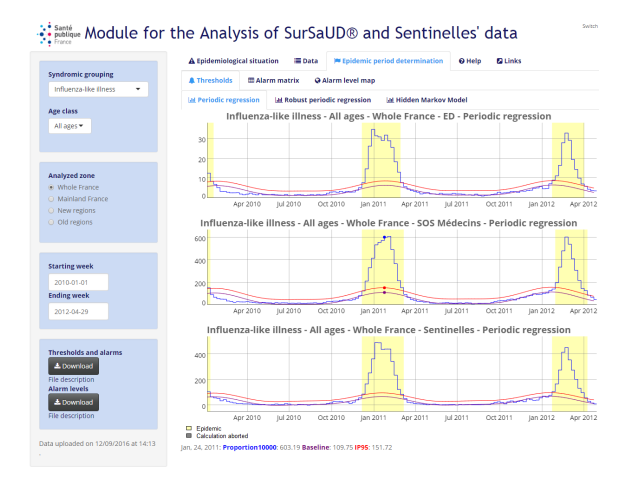

<https://cpelat.shinyapps.io/mass/>

Pelat et al (2017) Euro Surveillance 22(32) 30593<https://doi.org/10.2807/1560-7917.ES.2017.22.32.30593>

### Robert Koch Institute

Influenza Dashboard: detection and severity of influenza epidemic season

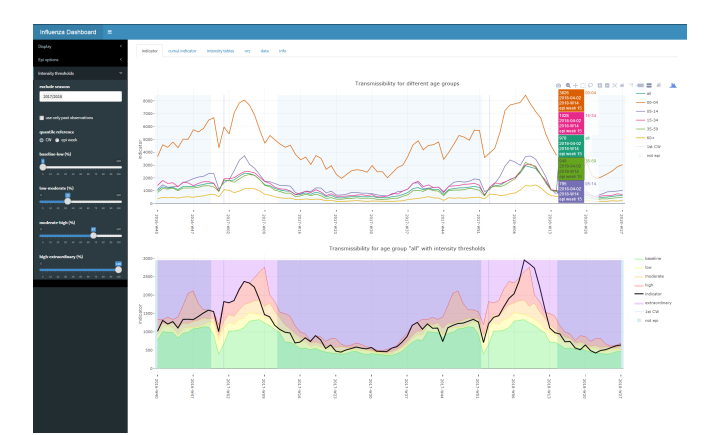

### 2.3. Prospective: Clusters

Bureau of Communicable Disease

New York City Department of Health and Mental Hygiene

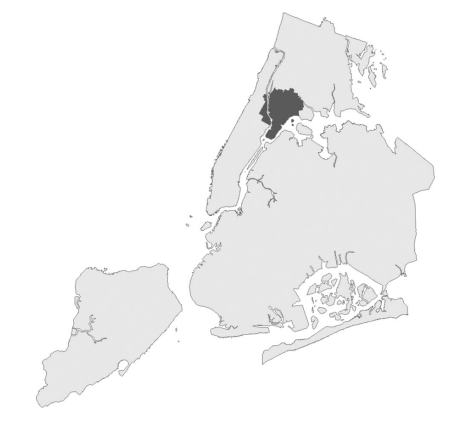

Figure, Automated output from spatiotemporal analysis on July 17, 2015, indicating a cluster (dark gray) of 8 legionellosis cases over 8 days centered in the South Bronx. New York City. New York, USA, In subsequent days, this cluster expanded in space and time into the second largest US outbreak of community-acquired legionellosis.

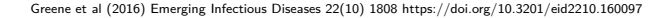

### Hellenic Centre for Disease Control and Prevention

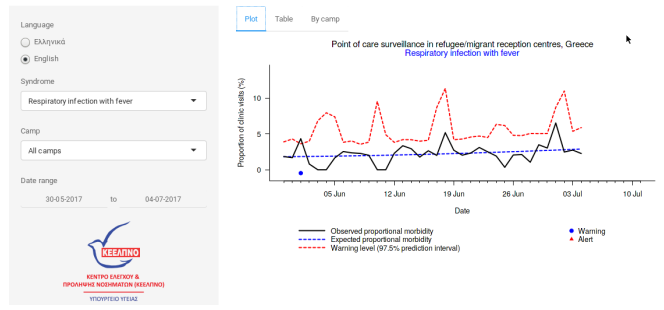

Epidemiological surveillance in points of care for refugees/migrants

<https://github.com/thlytras/syndroCampsGR>

### Robert Koch Institute

### Signals Reports

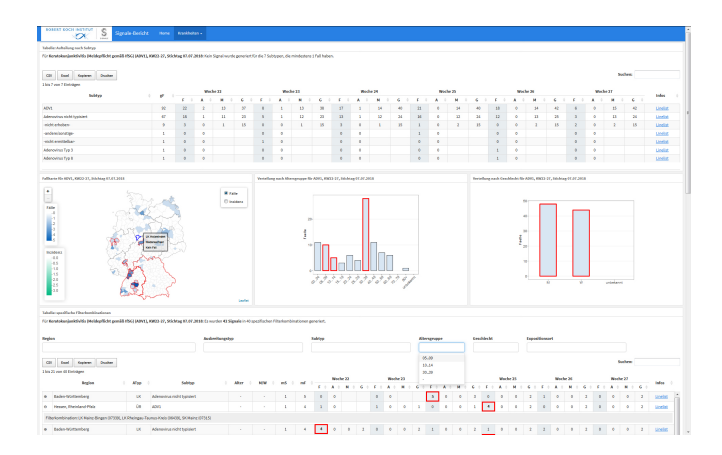

Salmon et al (2016) Euro Surveillance 21(13) 30180<https://doi.org/10.2807/1560-7917.ES.2016.21.13.30180>

### 2.4. Technological Implementations

- . . . very diverse, but R is emerging as a standard:
	- Analysis: R, in particular *surveillance* package; free software SaTScan
	- Reports: R-Markdown
	- Interactive web sites: R-Shiny; commercial solutions

# <span id="page-15-0"></span>[3. Statistical Approaches](#page-15-0)

# 3.1. Regression on univariate time-series

#### **Idea**

- filter cases (age, place, sex, ...) and aggregate weekly  $= 1$  time series
- compare the **observed case count** this week with what is **expected**
- define a **threshold** above which a count is so unexpected that it warrants an alarm

### **Strategy**

- **threshold** = upper bound of **confidence interval** e.g. "If less than 1% chance of seeing such a high case count, that's suspect! Let's generate a signal."

#### N.B. another strategy, threshold  $=$  mean  $+$  n standard deviations, is intuitive but problematic

<http://staff.math.su.se/hoehle/blog/2018/10/29/gauss.html>

#### **Non-parametric approach:**

Upper bound  $U_t$  = maximum over the last n observations (assuming no ties), with confidence  $(n - 1)/(n + 1)$ e.g.  $n = 199$  for a one-sided 99% confidence interval

$$
U_t = \max(y_{t-n}, \ldots, y_{t-1})
$$

Problems:

- needs many observations, especially at low counts
- no structural changes considered (trend, seasonality)

<http://staff.math.su.se/hoehle/blog/2018/10/29/gauss.html>

[https://en.wikipedia.org/wiki/Prediction\\_interval#Non-parametric\\_methods](https://en.wikipedia.org/wiki/Prediction_interval#Non-parametric_methods)

**Parametric approach:**

- fit a given distribution

- compute p-value of observing a given count under that distribution e.g. signal if p-value  $< 1\%$ 

Choices of distribution:

- **Poisson:** natural for count data, but only one parameter: rigid / too narrow  $(statard deviation = mean)$ 

- **Quasi-Poisson:** Poisson with supplementary parameter: over dispersion *φ* = variance/mean

- **Negative Binomial:** natural for picking samples of one in two categories (Bernoulli trials); also two parameters

Problems:

- assumption on distribution
- doesn't account for structural changes

#### **Sliding window:**

Fit your distribution on the last data points

Problem:

- discards most of the available information

### **Generalised linear models (GLM):**

Model the dependency of distribution on given factors, here on **time**

$$
y_t \sim P(\text{mean} = \mu_t, \text{variance} = \phi \times \mu_t)
$$

$$
\log \mu_t = \beta_0 + \beta_1 \times t + \beta_2 \cos(2\pi t/52) + \beta_3 \sin(2\pi t/52)
$$

Problem:

- past outbreaks skew the expectation

**"Farrington modified"** ≈ GLM with:

- past aberrations removed (reweighting)
- ignore last weeks
- ignore low counts

... used a lot, especially in Europe

Noufaily et al (2013) Statistics in Medicine 32(7) 1206<http://doi.org/10.1002/sim.5595> Salmon et al (2016) Journal of Statistical Software 70(10)<http://doi.org/10.18637/jss.v070.i10>

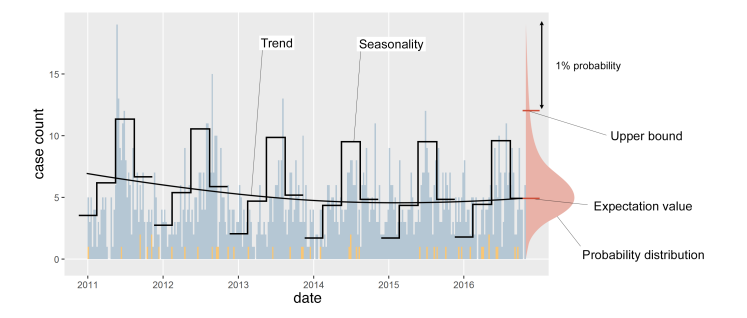

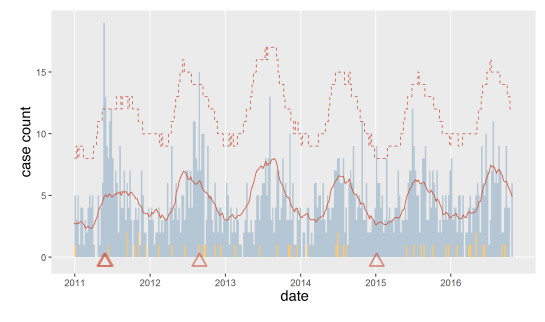

### 3.2. Scan statistics

**Idea**

- observe regions over periods of time: Does one stand out?

**Strategy** (flavour: "Space–Time Permutation Scan Statistic")

- define space-time observation windows
- compute a likelihood for current observation
- identify the most unlikely cluster
- how unlikely is it?
- threshold on the p-value

Space-time **observation windows**  $\{A\}$ : "Cylinder" = set  $\{z\}$  of administrative units (zip code) with centroid in a base circles  $\times$  last  $\{d\}$  time points (days)

(Stratify for day of week)

Expected count in A:  $\mu_A = \sum_{z',d' \in A} \sum_{z} c_{zd'} \sum_{d'} c_{z'd}/C$ , with  $C$  the total count

Case count  $c_A$  in  $A \sim \text{Poisson}(\mu_A)$  if  $C \gg c_A$ 

 $P$ oisson generalised **likelihood ratio** GLR =  $(c_A/\mu_A)^{c_A} \times ((C - c_A)/(C - \mu_A))^{C - c_A}$ 

Compute GLR for many different base circles and durations, keep the one with maximum GLR  $A^*$ 

#### Correct for **multiple testing**:

- random permutations of z and d for each case
- for each permutation  $p$ , cylinder with largest GLR is  $A_p^*$

- Monte Carlo hypothesis testing: p-value  $= R/(S+1)$  with  $R$  the rank of  $A^*$  among  $A^*_\rho$  and S the number of permutations

**Threshold** on p-value to generate a signal

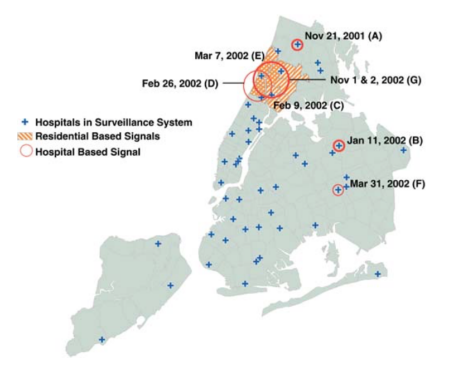

No modelling, but testing of many combinations: accounts for spatial and temporal structural differences

Implementations:

- SaTScan (free software made specifically for these analyses)
- R package scanstatistics

Kulldorff et al (2005) PLoS Medicine 2(3) e59<http://doi.org/10.1371/journal.pmed.0020059>

Greene et al (2016) Emerging Infectious Diseases 22(10) 1808<http://doi.org/10.3201/eid2210.160097>

Allévius, Höhle (2017) arXiv 1711.08960<http://arxiv.org/abs/1711.08960>

scanstatistics vignette:<https://cran.r-project.org/web/packages/scanstatistics/vignettes/introduction.html>

### 3.3. Other approaches

Autoregressive models: ARIMA, INAR (generalise random walks)

Bayesian inference, e.g. Hidden Markov Models:  $GLM + b$ inary hidden state = "outbreak: yes/no"

Control charts, e.g. cumulative sums (CUSUM)

GLMs with delay

Spatial GLMs, spatial CUSUMS

. . . and many more

 $+$  in principle all modelling approaches could be used for signal detection (there's a lot of them)

Unkel et al (2012) J Royal Statistical Society A 175(1) 49<http://doi.org/10.1111/j.1467-985X.2011.00714.x> Allévius, Höhle (2017) arXiv 1711.08960<http://arxiv.org/abs/1711.08960>

# <span id="page-27-0"></span>[4. Evaluation](#page-27-0)

### 4.1. Goodness of fit

If an explicit model is used: How good does it reproduce the data?

Standard scores for goodness of fit, 2 examples:

- Normalised Squared Error Score  $=((y_t-\mu_t)/\sigma_t)^2$
- $y_t$  = observed count,  $\mu_t$  = expectation value,  $\sigma_t$  = estimated standard deviation
- Bayesian Information Criterion (BIC) =  $-2\sum_t \log(p_t(y_t)) + \log(n_{\text{eff}})$  di

 $p_t(y_t) =$  probability of observing  $y_t$  at time  $t$  under the model,  $n_{\rm eff} =$  number of data points,  $df =$  number of parameters

Liboschik (2016) PhD Thesis, TU Dortmund University, page 19 Salmon (2016) PhD Thesis, Ludwig–Maximilians–Universität, pages 89-90

# 4.2. Evaluation of classification

Signals vs. week/place with outbreaks

**Confusion matrix** of true positives, true negatives, false positives and false negatives

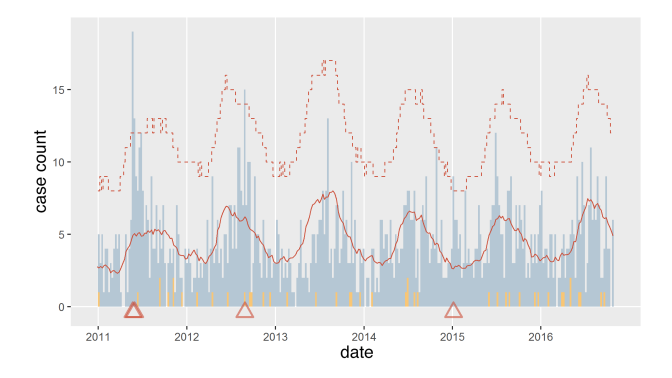

 $\Rightarrow$  scores, e.g. **sensitivity = TP/P** and **specificity = 1** - false positive rate = TN/N

ROC curve: sensitivity vs. false positive rate with varying threshold for campylobacter and 3 detection algorithms

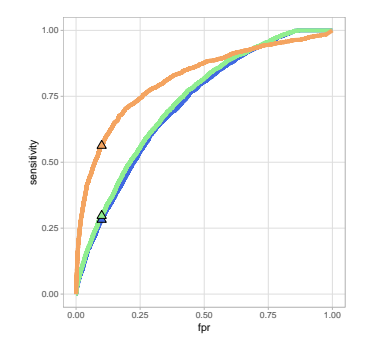

#### But also: probability of detection, timeliness, size before detection, etc.

Synthetic data + relevant score: Enki et al (2016) PLOS ONE 11(8) e0160759<http://doi.org/10.1371/journal.pone.0160759> Simulated data set: Bédubourg, Le Strat (2017) PLOS ONE 12(7) e0181227<http://doi.org/10.1371/journal.pone.0181227> Real data: Hoffmann, Dreesman (2010) PAE-project report, Niedersächsische Landesgesundheitsamt (NLGA) / ESCAIDE poster Real data: Ghozzi, Ullrich, in preparation

<span id="page-31-0"></span>[5. Conclusion and Outlook](#page-31-0)

### 5.1. Routine but not standard

Many **statistical approaches** exist, with two types the most common:

- model + regression on univariate time series ~ **Farrington**
- spatio-temporal clusters ~ **SaTScan**

Many different ways of **evaluating**:

- the modelling
- the detection itself
- . . . but no clear picture yet

#### **Communication:**

- Complexity of results: Too much vs. too little. . . Is interaction/exploration (dashboards) a solution?

- Use many different algorithms?
- Signals crossing administrative boundaries?

### 5.2. Methodological priorities

Use real outbreak data to reach **conclusions** and make **recommendations**

- gold-standard real data set
- hyperparameter optimisation
- model selection/combination (stacking)

Busche, Ullrich, Ghozzi, in preparation

### Use labelled data to improve detection (**supervised learning**)

Ghozzi, Ullrich, in preparation Zacher, Czogiel, in preparation

### Adapt **epidemiological models** for signal detection:

- space-time dynamics, including delays (nowcasting)
- propagation models (SIR), including networks

Höhle, an der Heiden (2014) Biometrics 70(4) 993<https://doi.org/10.1111/biom.12194>

Salmon et al (2015) Biometrical Journal 57(6) 1051<https://doi.org/10.1002/bimj.201400159>

Manitz et al (2014) PLoS Currents Outbreaks 1–31<http://currents.plos.org/outbreaks/index.html%3Fp=36515.html>

#### Integrate **secondary data sources**, e.g.

- medical (vaccination)
- online activity (social networks, internet searches)
- socio-environmental (holidays, economics, weather, geography)
- mass gatherings

Ma et al (2015) Epidemiology and Infection 143(11) 2390<https://doi.org/10.1017/S0950268814003240>

#### Routine **integration of molecular** and epidemiological information

Ashton et al (2015) bioRxiv<https://www.biorxiv.org/content/early/2015/11/29/033225>

#### **Case-based** detection (clustering of individual cases)

**Epidemiologically relevant score:** space-time extension, measure of severity, case based overall, in references cited, 31 scores. . . let's add a 32nd!

Continuous user **feedback**: Evaluate signals and tweak models (**reinforcement learning**)

# 5.3. Usability

Signals other than outbreaks? **"anomaly detection"**

Publish code and data. . . but also consult epidemiologists and evaluate tools: **include community**

User needs as starting point: **user-oriented development** rather than method driven

Organisation: **Data-science projects** with epidemiology  $+$  statistics  $+$  software dev

#### **Inspirations:**

- data journalism
- self-tracking apps & virtual assistants